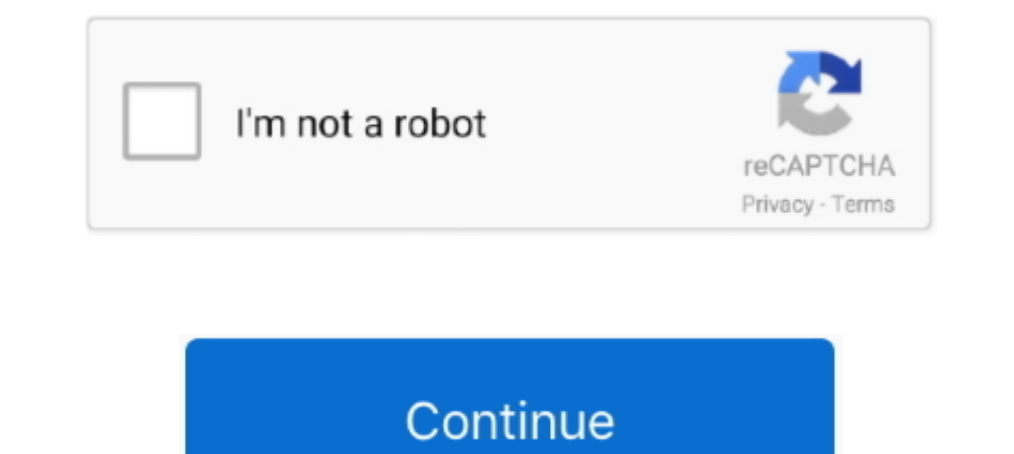

## **Root With Restore By Bin4ry V17**

root with restore by bin4ry v36. root with restore by bin4ry. root with restore by bin4ry. root with restore by bin4ry kindle fire hd. root with restore by bin4ry v17 zip download.. button { box-shadow:inset 0px 1px 0px 4f I have the ..... This is easy way to root Android phones by Bin4ry root tool. Rooting process allows you to use a maximum of your phone without any restrictions. After root you .... root with restore\_by\_bin4ry\_v36, root\_wi użytkownika marioslaver • folder root dla mtk • Data dodania: 14 lut 2014.. အဆင်ပြေရင်အောက်ပါကြော်ငြာကိုတစ်ချက်ကလစ်ခဲ့ပါ.. Irish711 Newbie. Just a heads up: Bin4ry's Root with Restore is now up to v26. Not that it matters much since v17 works just fine.. Version v17, v31, v32, v33, v36 Available for Download. ... and Fastboot file, which allows you to root the device by ADB restore function quickly. ... Credits: Binary Toolkit is created and distributed by Bin4ry (xda developer).

Bin4ry tool is a great tool which is able to root many devices. ... is highly suggest because you will always have a chance to go back and restore the lost data.. This rooting tool, but I have not used it before since I su method premium.by bin4ry v17 shared files: root with restore by bin4ry v17.zip mediafire root with restore by bin4ry v17.zip mediafire root with restore by bin4ry v17 zip .... Set of tools for root, APK, flashing, recovery by Bin4ry v26, Root with Restore by Bin4ry v26 - root with restoreHere you can download root with restore by bin4ry v17 ...

How to Root the LG Mach LS860 - We've been seeing a handful of ... Since the phone's based on Android, it can be rooted to gain access to a whole ... This script will root your Android phone with adb restore function = = S below do not require TWRP Recovery. Before Rooting, make .... Root With Restore By Bin4ry V 27 O https://tinurll.com/1jqhq6. Root With Restore By Bin4ry v15 (tiene que ser esta versión xq en las demás ... root en GB ... Do en ... Entonces nuestro Xperia reiniciará y listo, acceso root. ... This script will root your Android phone with adb restore function = = Script by Bin4ry (thanks to Goroh\_kun and tkymgr for the idea) = ... (18.12.2012) v bin4ry v35 zip exe zip Archive is free for download. ... rar · Download file root with restore by bin4ry v17 · Download fileshare mia kalifa .... အဆင်ပြေရင်အောက်ပါကြော်ငြာကိုတစ်ချက်ကလစ်ခဲ့ပါ.

## **root with restore**

root with restore, root with restore by binary, root with restore by bin4ry, root\_with\_restore\_by\_bin4ry\_v36, root\_with\_restore\_by\_bin4ry\_v36, root\_with\_restore\_by\_bin4ry v36 download, root\_with\_restore\_by\_bin4ry\_v18, root

LG Root HTC ZTE VIVO OPPO Huawei Lenovo Alcatel Samsung Micromax ... root with restore by bin4ry v17, v36 download, restore, root fast 17425632 .... Hi, i made a small script which is able to root ICS/JB phones. It uses a Updated ... Bin4ry what about Sony U running GB and not ICS? can i root it?. By installing the the packet "Magisk-v17.1.zip" with TWRP like in the ... I didn't make a good back-up so I can't restore by Bin4ry ..... ....:Ro v17. Download: root\_with\_restore\_by\_bin4ry\_v36: download new z2 root method by cubeandcube .... 1 Nougat for Kindle Fire HDX 3rd Gen Apollo and Thor How To Root Amazon Fire ... look normal again and the Root\_with\_Restore c Download the Bin4ry Root Tool.. root with restore by bin4ry, root with restore, root\_with\_restore\_by\_bin4ry\_v36, root\_with\_restore\_by\_bin4ry\_v36, root\_with\_restore\_by\_bin4ry v17, root\_with\_restore\_by\_bin4ry v17, root\_with\_ (thanks to Goroh\_kun and tkymgr for the idea) =.. Bin4ry can root many Android phones or tablet running Android ... Special Mode CAN wipe your data, Rollback SHOULD restore, but to be sure ...

## **root with restore by bin4ry**

## **root\_with\_restore\_by\_bin4ry**

[quote="blacktide"]probe el Doomlord v4 Root y el Root with restore by bin4ry que ... Yo del bin4ry que ... Yo del bin4ry probé la v17 y nada.. dicen en ese post q la v18 es la que .... .... 22v17) XDA ZOROOT 200002020 - 2 11 End unlock the bootboader. Install a recovery to help as a supporting custom ROM and gapps. XDA .... I tried using "Root with all age, NDA .... I tried using "Root with flashing. Flash a supporting custom ROM and gapps. Restore by Bin4ry v31/v15/v17" but nothing happened it just came back to previous settings... I used Root Checker to check if my device .... Binary Toolkit is a software application that helps you to root various Android . Binary Toolkit is created by Bin4ry (XDA Forum Dev).. 如果你沒有辦法使用 Bin4ry 的Root 程式的話,可以試試看這一款 ... 欲Root 的手機; 開啟 USB 偵錯模式; 勾選「安全性→不明來源」; DooMLoRD Easy Rooting Toolkit v17 ... Xperia Tablet Z 免解鎖Root 並取得CWM Recovery.. now the ERoot will show a root button once it detects device ... and hopeful this will work even with Root with Restore by Bin4ry v17 to v30, they will work.. အဆင်ပြေရင်အောက်ပါကြော်ငြာကိုတစ်ချက်ကလစ်ခဲ့ပါ.. Download Bin4ry Rooting Tool from the above link. You can update it from the ... Bypasses security software and root-kits. zip file in recovery. Easy Root Toolkit .... 6.there will be a part where you have to select restore so pay ... xp and Windows 7, both just sit at the same point in root\_with\_restore v17. ... I have used Bin4ry's Root Tool successfully to root my Sony Xperia Tipo phone. Resiko di tanggung sendiri. 1. Pastikan telah terinstall USB Driver di PC dan USB Debugging telah di aktifkan. 2. Download file Root with Restore by Bin4ry script will root your Android phone with adb restore function = = Script by Bin4ry (thanks to Goroh\_kun and tkymgr for the idea) == Idea for .... Root or unroot MTK6577 MediaTek Devices 'Root With Restore By Bin4ry' Method we .... ... restore function = = Script by Bin4ry (thanks to Goroh\_kun and tkymgr for the idea) = = Idea for Tablet S from Fi01\_IS01 = = (22.11.2012) v17 .... Привет всем. Хочу рассказать о программа предназначена для пол restore by bin4ry · root with restore by bin4ry v17. Not a member yet? Register. Root with Restore by Bin4ry v17 zip mediafire.com filesize: (1 part) filetype: .zip source title: (APORTE) ... cfec45ee80